# Standard Costing

## Harga Pokok Standar

#### STANDARD COSTING

**Biaya Standar (Standard Cost) adalah biaya yang ditentukan dimuka, yang merupakan jumlah biaya yang seharusnya untuk membuat satu satuan produk atau untuk membiayai kegiatan tertentu, dengan asumsi kondisi ekonomi, efisiensi dan faktorfaktor lain dalam keadaan normal.** 

**Harga Pokok Standard (Standard Costing) adalah pembebanan harga pokok kepada produk atau jasa tertentu yang ditentukan di muka dengan cara menentukan besarnya biaya standar dari biaya bahan baku, biaya tenaga kerja langsung, dan biaya overhead pabrik untuk mengolah satu satuan produk atau jasa tertentu.** 

**Pada dasarnya di dalam Harga Pokok Standar terdiri dari 3 aktivitas yaitu :** 

- **(1) Penentuan Standar**
- **(2) Pengumpulan biaya yang sesungguhnya terjadi**
- **(3) Analisis selisih biaya standar dengan biaya sesungguhnya.**

Manfaat Harga Pokok Standar untuk:

- 1. Perencanaan dan penyusunan anggaran
- 2. Pembuatan keputusan tentang harga jual produk, strategi pengembangan produk dan lain sebagainya.
- 3. Pengendalian biaya.
- 4. Menilai hasil pelaksanaan.
- 5. Meningkatkan kesadaran akan pentingnya penghematan biaya.
- 6. Menerapkan *Management by objective* (MBO).
- 7. Membebankan biaya yang telah dikeluarkan ke produk selesai dan persediaan produk dalam proses.
- 8. Menekan biaya administrasi dengan menyederhanakan prosedur akuntansi.
- 9. Menyajikan laporan biaya dengan cepat.
- 1. Standar Teoritis (*Theoretical standard*)
- 2. Standar Dasar (*Basic Standard*)
- 3. Standar Pelaksanaan Terbaik yang Dapat dicapai (*Normal Standard*)

**Standar Teoritis** disebut juga dengan standar ideal atau standar teknis merupakan suatu standar pada kondisi operasi yang sempurna, dimana semua pelaksana dan fasilitas dapat bekerja dengan tingkat yang paling efisien. Standar ini umumnya tidak digunakan untuk mengukur kinerja (prestasi suatu pelaksanaan), tetapi hanya digunakan sebagai dasar untuk menetapkan standar yang realistis.

**Standar dasar** disebut juga dengan standar historis adalah suatu standar yang didasarkan pada informasi masa lalu. Standar ini memberikan kerangka kerja untuk membandingkan kinerja dari beberapa periode. Standar ini sering disebut sebagai standar jangka panjang (*long-range standard*) karena sekali ditetapkan tidak akan diubah untuk beberapa periode. Manfaat standar ini relatif sangat terbatas untuk pembuatan keputusan dan penyusunan anggaran. Kebaikan standar ini adalah relatif murah.

**Standar pelaksanaan terbaik yang dapat dicapai** (*currently attainable standard*) adalah suatu standar yang didasarkan pada kondisi operasi yang efisien. Standar ini telah memperhitungkan hambatan-hambatan yang tidak dapat dihindari terjadinya, seperti : waktu untuk pemeliharaan fasilitas, waktu istirahat, dan faktor-faktor kelelahan karyawan. Standar ini merupakan standar yang realistis dapat dicapai oleh pelaksana yang bekerja dengan efisiensi tinggi, sehingga merupakan tingkat kinerja yang banyak digunakan di dalam praktik. Standar ini sering disebut standar normal.

Cara Penentuan Harga Pokok Standar:

Harga Pokok Standar menyangkut biaya produksi standar, yaitu meliputi :

1. Biaya Bahan Baku Standar

a. Harga bahan baku standar

- b. Kuantitas bahan baku standar
- 2. Biaya Tenaga Kerja Langsung Standar
	- a. Tarif upah langsung standar
	- b. Jam kerja langsung standar
- 3. Tarif Biaya Overhead Pabrik Standar.

**Perhitungan Selisih Biaya:** 

#### **Selisih Biaya Bahan Baku**

**a. Selisih Harga Bahan baku (Material Price Variance)** 

**SHBB = (H ssg – H std) x Kt ssg** 

**b. Selisih Kuantitas Bahan Baku (Material Quantity Variance)** 

$$
SKBB = (Kt ssg - Kt std) \times H std
$$

#### **Selisih Biaya Tenaga Kerja Langsung**

**a. Selisih Tarif Upah (Labor Rate Variance)** 

$$
STU = (TU \, \text{ssg} - TU \, \text{std}) \times JK \, \text{ssg}
$$

**b. Selisih Jam Kerja / Selisih Efisiensi Upah (Labor Efficiency Variance)** 

$$
SJK = (JK \, \text{ssg} - JK \, \text{std}) \times TU \, \text{std}
$$

#### **Selisih Biaya Overhead Pabrik**

#### **Analisis 2 Selisih**

**a. Selisih Terkendali (Controllable Variance) adalah selisih antara overhead pabrik aktual yang terjadi dengan kelonggaran anggaran ( total jumlah standar dari overhead variabel yang dianggarkan untuk produksi aktual ditambah total Overhead Pabrik tetap yang dianggarkan)** 

$$
ST = BOP
$$
 ssg - { $(KN \times TT) + (K std \times TV)}$ 

**b. Selisih Volume (Volume Variance)** 

$$
SV = (KN - K std) \times TT
$$

#### **Analisis 3 Selisih**

**a. Selisih Pengeluaran (Spending Variance)**  adalah selisih antara biaya aktual dengan kelonggaran anggaran (suatu anggaran yang disesuaikan untuk mencerminkan tingkat aktivitas aktual)

$$
SP = BOP
$$
 ssg - { $(KN \times TT) + (K \text{ ssg } \times TV)$ }

**b.Selisih Kapasitas (Idle Capacity Variance)** adalah perbedaan antara jumlah biaya overhead tetap dianggarkan dengan aktivitas aktual.

$$
SK = (KN - K \, \text{ssg}) \times \text{TT}
$$

**c. Selisih Efisiensi ( Efficiency Variance)** setara dengan tarif overhead dikalikan dengan selisih antara tingkat dasar alokasi aktual dengan jumlah standar

**SE = ( K ssg – K std ) x T.BOP** 

#### **Analisis 4 Selisih**

Merupakan perluasan dari analisis 3 selisih dimana Selisih Efisiensi dibagi menjadi 2 yaitu :

**c. Selisih Efisiensi Tetap ( Fixed Efficiency Variance)** 

**SET = ( K ssg – K std ) x TT** 

**d. Selisih Efisiensi Variabel ( Variable Efficiency Variance)** 

$$
SEV = (K ssg - K std) \times TV
$$

## **Contoh :**

Sebuah perusahaan garmen yang menghasilkan kemeja pria menggunakan sistem harga pokok standar dalam menghitung harga pokok dari produk yang dihasilkannya. Kapasitas normal per bulan adalah 2.500 helai kemeja yang dikerjakan dalam 10.000 jam mesin. Anggaran biaya overhead pabrik yang disusun berdasarkan jam mesin berjumlah Rp 37.500.000 di mana 60 % diantaranya bersifat variabel.

Harga pokok standar untuk menghasilkan satu helai kemeja adalah sebagai berikut :

Biaya bahan baku 2 m @ Rp 12.500 = Rp 25.000 Biaya tenaga kerja langsung 5 jkl @ Rp  $2.000 =$  Rp 10.000 Biaya overhead pabrik 4 JM

Selama satu periode telah dihasilkan kemeja sebanyak 2.490 helai dengan biaya sebagai berikut :

- **Dipakai kain sebanyak 4990 m @ Rp 12.490**
- Dibayar gaji dan upah sebesar Rp 24.910.000 untuk 12.455 jam kerja langsung
- Biaya overhead pabrik sesungguhnya Rp 37.320.400 dengan 9.965 jam mesin

## Diminta :

- $\Box$  Hitung besarnya harga pokok standar untuk menghasilkan 1 helai kemeja.
- $\Box$  Hitung selisih biaya yang terjadi untuk menghasilkan 2.490 helai kemeja.
- $\Box$  analisis penyebab terjadinya selisih biaya tersebut.

#### **Penyelesaian :**

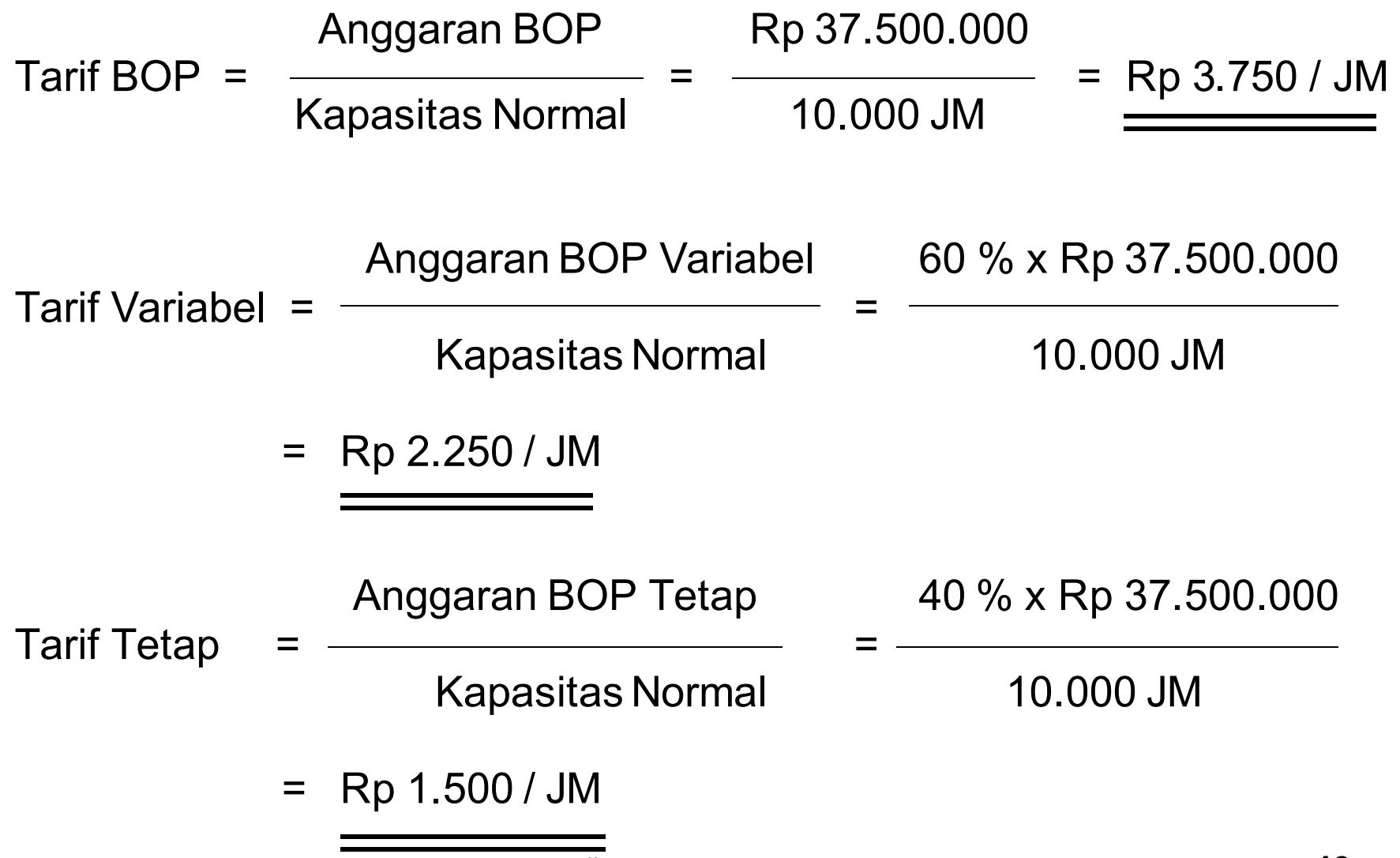

#### **Harga pokok standar per helai kemeja adalah :**

Biaya bahan baku  $: 2 \text{ m}$   $\textcircled{R}$  Rp 12.500 = Rp 25.000 Biaya tenaga kerja langsung : 5 JKL @ Rp  $2.000 =$  Rp 10.000 Biaya overhead pabrik :  $Variable$  : 4 JM  $@$  Rp 2.250 = Rp 9.000 Tetap  $: 4$  JM  $@$  Rp 1.500 = Rp 6.000 Rp 15.000 + Harga pokok standar per helai kemeja ……………………… Rp 50.000

#### **Perhitungan Selisih Biaya**

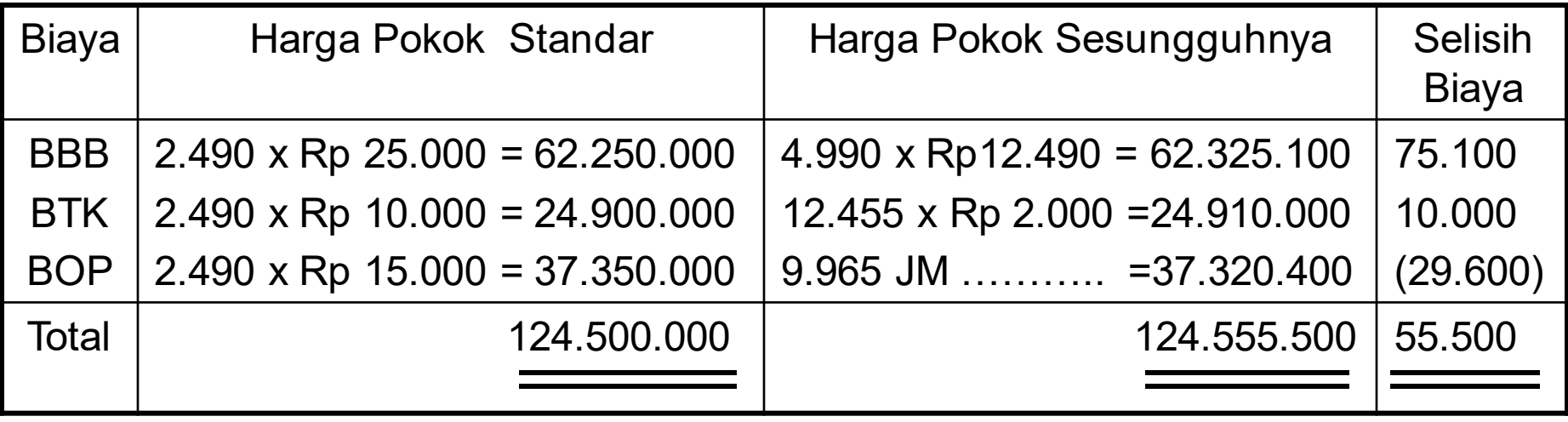

## **analisis Selisih**

Selisih Biaya Bahan Baku Rp 75.100 UV

a. Selisih Harga Bahan baku

$$
SHBB = (H ssg - H std) \times Kt ssg
$$

$$
= (12.490 - 12.500) \times 4.990
$$

$$
= 49.900 \text{ FV}
$$

b. Selisih Kuantitas Bahan Baku  $SKBB = (Kt ssg - Kt std) x H std$  $= (4.990 - 2.490 \times 2) \times 12.500$  $= (4.990 - 4.980) \times 12.500$ 

$$
= 125.000 UV
$$

Selisih Biaya Tenaga Kerja Rp 10.000 UV a. Selisih Tarif Upah (Labor Rate Variance)  $STU = (TU \, ssg - TU \, std) \times JK \, ssg$  $= (2.000 - 2.000) \times 12.455$  $= 0$ b. Selisih Jam Kerja / Selisih Efisiensi Upah  $SJK = (JK ssg - JK std) \times TU std$  $=$  ( 12.455 – 2.490 x 5) x 2.000

- $=$  ( 12.455 12.450 ) x 2.000
- $= 10.000$  UV

#### **Selisih Biaya Overhead Pabrik Rp 29.600 FV**

#### **analisis 2 Selisih**

a. Selisih Terkendali

 $ST = BOP$  ssg - {( $KN \times TT$ ) + ( $K std \times TV$ )}

- $= 37.320.400 \{(10.000 \times 1.500) + (2.490 \times 4 \times 2.250)\}$
- $= 37.320.400 (15.000.000 + 22.410.000)$
- $= 37.320.400 37.410.000$

$$
= 89.600 \text{ FV}
$$

b. Selisih Volume (Volume Variance)

 $SV = ( KN - K std) \times TT$ 

- $=$  ( 10.000  $-$  9.960 ) x 1.500
- = 60.000 UV

#### **analisis 3 Selisih**

a. Selisih Pengeluaran (Spending Variance)

SP = BOP ssg - {( KN x TT ) + ( **K ssg** x TV )}

 $= 37.320.400 - \{ (10.000 \times 1.500) + (9.965 \times 2.250) \}$ 

- = 37.320.400 ( 15.000.000 + 22.421.250 )
- = 37.320.400 37.421.250
- $= 100.850$  FV
- b. Selisih Kapasitas
	- $SK = ( KN K ssg) \times TT$ 
		- $=$  (10.000  $-$  9.965) x 1.500
		- $= 52.500$  UV

c. Selisih Efisiensi

$$
SE = (K \, \text{ssg} - K \, \text{std}) \times T.
$$
 BOP

- $= (9.965 9.960) \times 3.750$
- $= 18.750$  UV

#### **analisis 4 Selisih**

Selisih Efisiensi dipecah menjadi dua :

c. Selisih Efisiensi Tetap

$$
SET = (K \, \text{ssg} - K \, \text{std}) \times TT
$$

$$
= (9.965 - 9.960) \times 1.500
$$

 $= 7.500$  UV

d. Selisih Efisiensi Variabel

$$
SEV = (K ssg - K std) \times TV
$$

$$
= (9.965 - 9.960) \times 2.250
$$

$$
= 11.250 \text{ UV}
$$

# Ringkasan

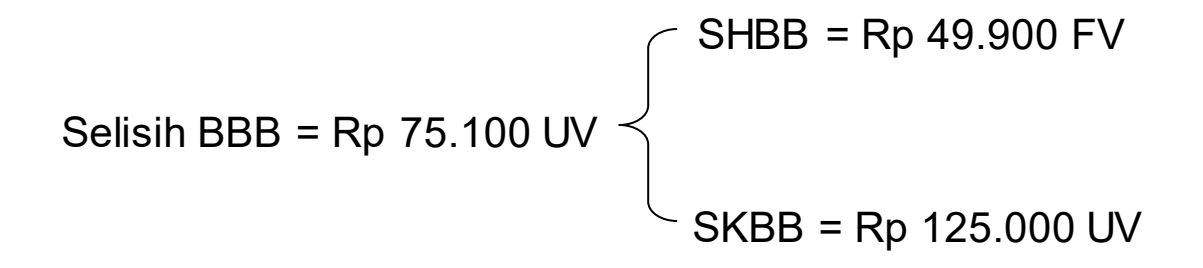

$$
S = \text{Re } B = \text{Re } 10.000 \text{ UV}
$$
\n
$$
S = \text{Re } 10.000 \text{ UV}
$$
\n
$$
S = \text{Re } 10.000 \text{ UV}
$$

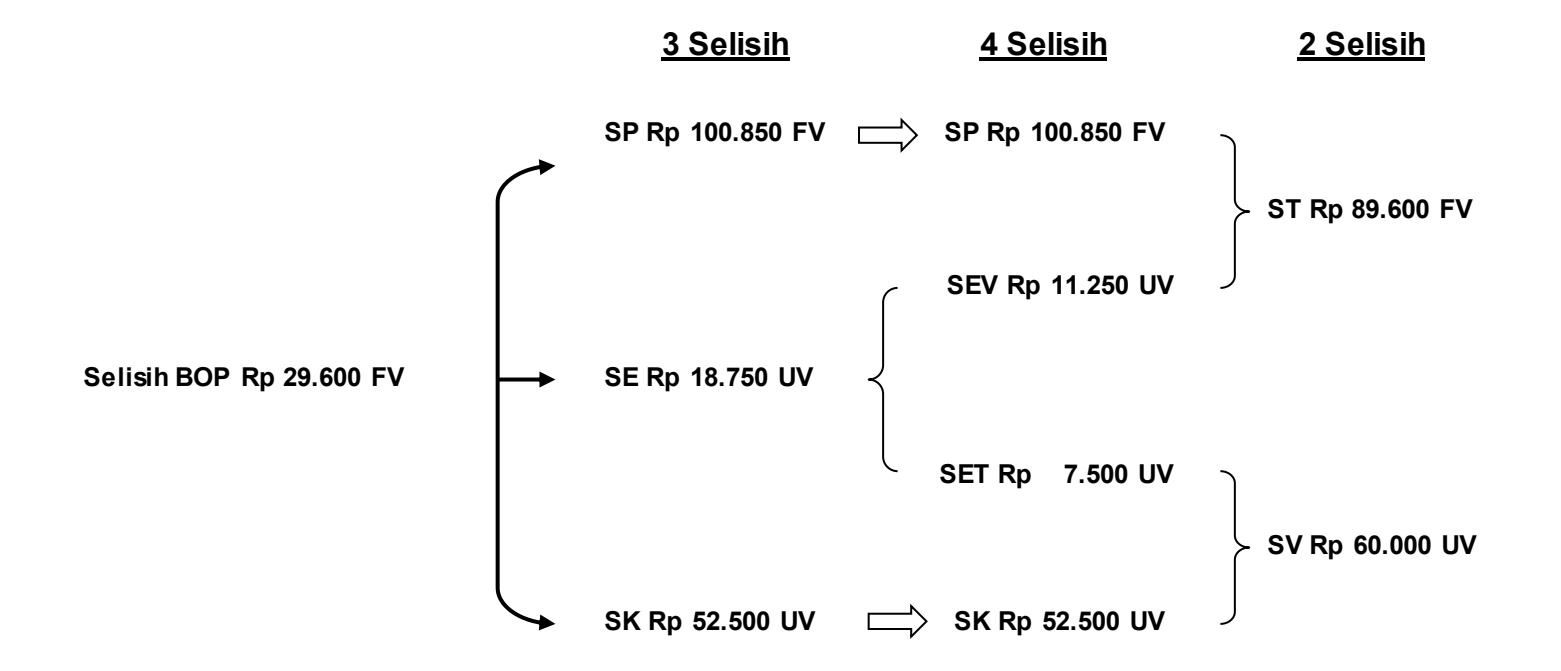

## **Selisih Komposisi dan Selisih Hasil (Material Mix Variance dan Yield Variance)**

Apabila untuk menghasilkan barang jadi dibutuhkan lebih dari satu jenis bahan baku maka akan timbul selisih komposisi dan selisih hasil

## **Perhitungan Selisih Biaya**

Selisih Komposisi Bahan Baku (Material Mix Variance)

**SKpBB = ( Kp ssg – Kp std ) x H std** 

Selisih Hasil Bahan Baku (Material Yield Variance)

**SHsBB = (Hs ssg – Hs std) x BBB std per unit hasil** 

Selisih Hasil Tenaga Kerja (Labor Yield Variance)

**SHsTK = (Hs ssg – Hs std) x BTK std per unit hasil** 

Selisih Hasil Overhead Pabrik

**SHsOP = (Hs ssg – Hs std) x BOP std per unit hasil** http://www.deden08m.com <sup>27</sup>

## Contoh

Sebuah perusahaan garmen yang menghasilkan pakaian anak-anak menggunakan sistem harga pokok standar dalam menghitung harga pokok dari produk yang dihasilkannya.

Pakaian yang dihasilkan menggunakan kombinasi dua jenis kain yaitu kain motif dan kain polos.

Kapasitas normal per bulan adalah 2.500 helai pakaian yang dikerjakan dalam 10.000 jam mesin. Anggaran biaya overhead pabrik yang disusun berdasarkan jam mesin berjumlah Rp 37.500.000 dimana 60 % diantaranya bersifat variabel.

Harga pokok standar untuk menghasilkan satu helai pakaian anak-anak adalah sebagai berikut :

Biaya bahan baku :

Kain motif :  $1,5$  m @ Rp 12.000 = Rp 18.000 Kain polos :  $0.5$  m @ Rp 14.000 = Rp 7.000 +

Rp 25.000

Biaya tenaga kerja langsung : 5 jkl @ Rp 2.000 = Rp 10.000 Biaya overhead pabrik :

Variabel : 4 JM @ Rp  $2.250 =$  Rp  $9.000$ Tetap : 4 JM @ Rp  $1.500 =$  Rp  $6.000 +$ 

Rp 15.000

Harga pokok standar per helai pakaian anak-anak … Rp 50.000

Selama satu periode telah dihasilkan pakaian anak-anak sebanyak 2.490 helai dengan biaya sebagai berikut :

- **Dipakai kain motif sebanyak 3.740 m @ Rp** 12.000 dan kain polos sebanyak 1.250 m @ Rp 13.990
- Dibayar gaji dan upah sebesar Rp 24.910.000 untuk 12.455 jam kerja langsung
- Biaya overhead pabrik sesungguhnya Rp 37.320.400 dengan 9.965 jam mesin

## Diminta :

- $\Box$  Hitung selisih biaya yang terjadi untuk menghasilkan 2.490 helai pakaian.
- $\Box$  analisis selisih biaya yang terjadi.

#### **Perhitungan Selisih Biaya**

Biaya bahan baku : Pemakaian kain motif : 3.740 m x Rp 12.000 = Rp 44.880.000 Pemakaian kain polos : 1.250 m x Rp 13.990 = Rp 17.487.500

Total pemakaian kain : 4.990 m …………… .Rp 62.367.500

#### **Perhitungan Selisih Biaya**

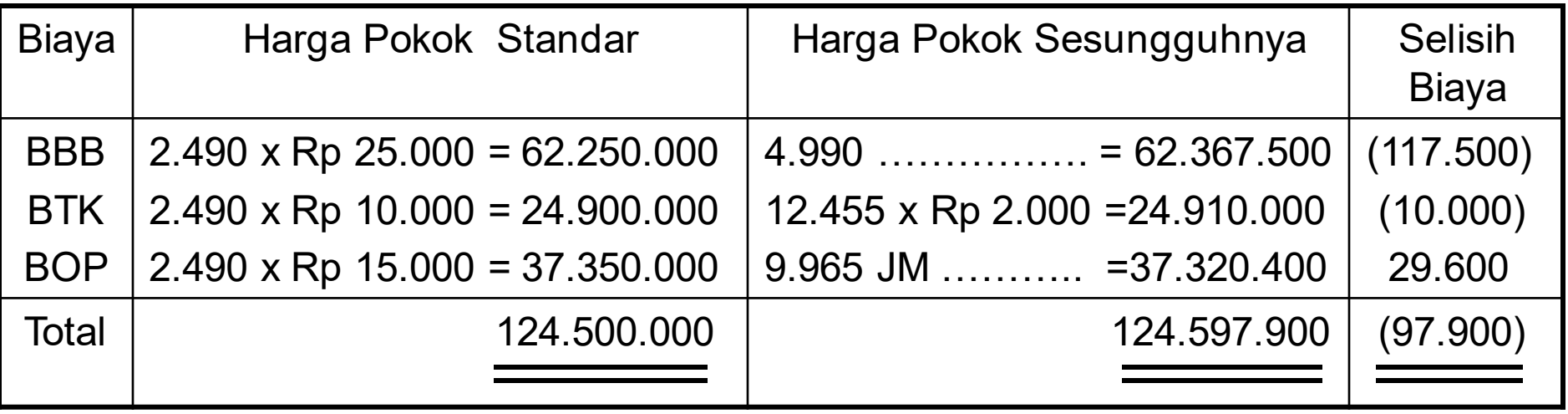

## **Analisis Selisih**

Selisih Biaya Bahan Baku Rp 117.500 UV

a. Selisih Harga Bahan baku

 $SHBB = (H ssg - H std) \times Kt ssg$ Motif =  $(12.000 - 12.000) \times 3.740 =$ Rp 0 Polos =  $(13.990 - 14.000) \times 1.250 =$ Rp 12.500 FV

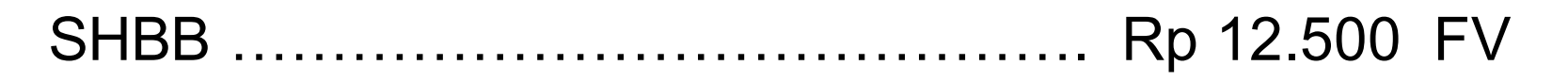

b. Selisih Komposisi Bahan Baku  $SKpBB = (Kp ssg - Kp std)$  x H std Motif =  $(3.740 - 75\% \times 4.990) \times 12.000 =$ Rp 30.000 FV Polos =  $(1.250 - 25\% * x 4.990) x 14.000 =$ Rp 35.000 UV SKpBB ………………………………………. Rp 5.000 UV

\* Catatan :

 Untuk menghasilkan 1 helai pakaian anak-anak dibutuh kain motif sebanyak 1,5 m dan kain polos sebanyak 0,5 m. Dengan demikian dari 2 m pemakaian kain sebanyak 75 % adalah pemakaian kain motif dan 25 % pemakaian kain polos.

### c. Selisih Hasil Bahan Baku  $SHSB = (Hs ssg - Hs std) \times BBB std per unit hasil$  $= (2.490 - 2.495^{**}) \times 25.000$  $= 125.000$  UV

\*\* Catatan :

 Setiap dipakai 2 m kain ( motif + polos ) dapat dihasilkan 1 helai pakaian anak-anak ( standar ).

 Jika dipakai total 4.990 m kain maka dapat dihasilkan  $4.990: 2 = 2.495$  pakaian  $\longrightarrow$  hasil standar.

Selisih Biaya Tenaga Kerja Langsung Rp 10.000 UV

a. Selisih Tarif Upah

 STU = ( TU ssg – TU std ) x JK ssg = ( 2.000 – 2.000 ) x 12.455 = 0

b. Selisih Jam Kerja / Selisih Efisiensi Upah  $SJK = (JK ssg - JK std) \times TU std$  $=$  ( 12.455 – 2.495 x 5 ) x 2.000  $=$  ( 12.455 – 12.475 )  $\times$  2.000  $= 40.000$  FV

c. Selisih Hasil Tenaga Kerja  $SHsTK = (Hs ssg - Hs std) \times BTK std per unit hasil$  $= (2.490 - 2.495) \times 10.000$ = 50.000 UV

- Selisih Biaya Overhead Pabrik Rp 29.600 FV **analisis 2 Selisih**
- a. Selisih Terkendali

 $ST = BOP$  ssg - {( $KN \times TT + (K std \times TV)$ }

- $= 37.320.400 \{ (10.000 \times 1.500) + (2.495 \times 4 \times 2.250) \}$
- $= 37.320.400 (15.000.000 + 22.455.000)$
- = 37.320.400 37.455.000
- $= 134.600$  FV
- b. Selisih Volume
	- $SV = (KN K std) \times TT$ 
		- $=$  ( 10.000  $-$  9.980 ) x 1.500
		- $= 30.000$  UV

#### **analisis 3 Selisih**

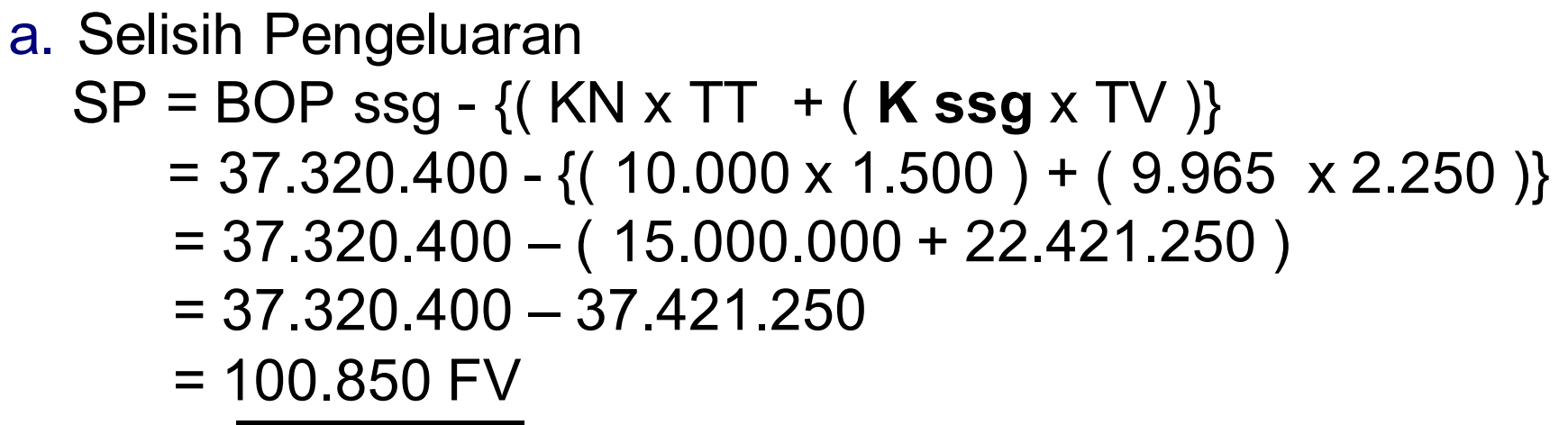

b. Selisih Kapasitas

$$
SK = (KN - K \, \text{ssg}) \times TT
$$

$$
= (10.000 - 9.965) \times 1.500
$$

 $= 52.500$  UV

c. Selisih Efisiensi

$$
SE = (K \, \text{ssg} - K \, \text{std}) \times T.
$$
 BOP  
=  $(9.965 - 9.980) \times 3.750$   
=  $\frac{56.250 \, \text{FV}}{56.250 \, \text{FV}}$ 

#### **analisis 4 Selisih**

Selisih Efisiensi dipecah menjadi dua selisih, yaitu :

c. Selisih Efisiensi Tetap

$$
SET = (K ssg - K std) \times TT
$$
  
= (9.965 - 9.980) x 1.500  
= 22.500 FV

d. Selisih Efisiensi Variabel SEV = ( K ssg – K std ) x TV = ( 9.965 – 9.980 ) x 2.250 = 33.750 FV

Untuk analisis 2, 3 dan 4 selisih, selanjutnya hitung Selisih Hasil Overhead Pabrik

## Selisih Hasil Overhead Pabrik  $SHsOP = (Hs ssg - Hs std) \times BOP std$  per unit hasil  $= (2.490 - 2.495) \times 15.000$ = 75.000 UV

# Ringkasan

Selisih BBB = Rp 117.500 UV SHBB = Rp 12.500 FV SHsBB = Rp 125.000 UV SKpBB = Rp 5.000 UV Selisih BTK = Rp 10.000 UV STU = Rp 0 SHsTK = Rp 50.000 UV SJK = Rp 40.000 FV

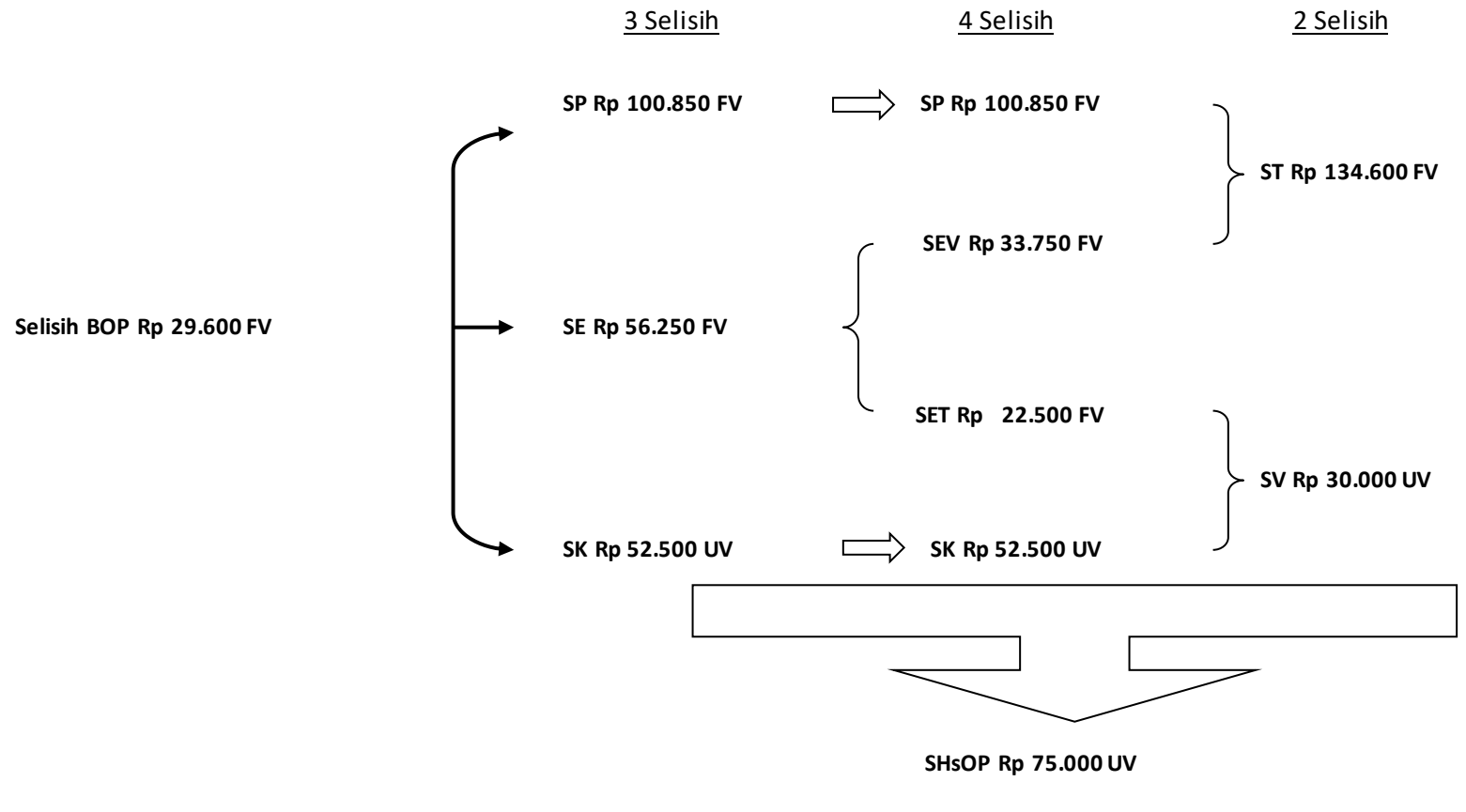

http://www.deden08m.com **43** 

 PT. ABC menghitung Harga Pokok dengan menggunakan harga pokok standar . Harga Pokok untuk menghasilkan 1 batang coklat adalah sebagai berikut:

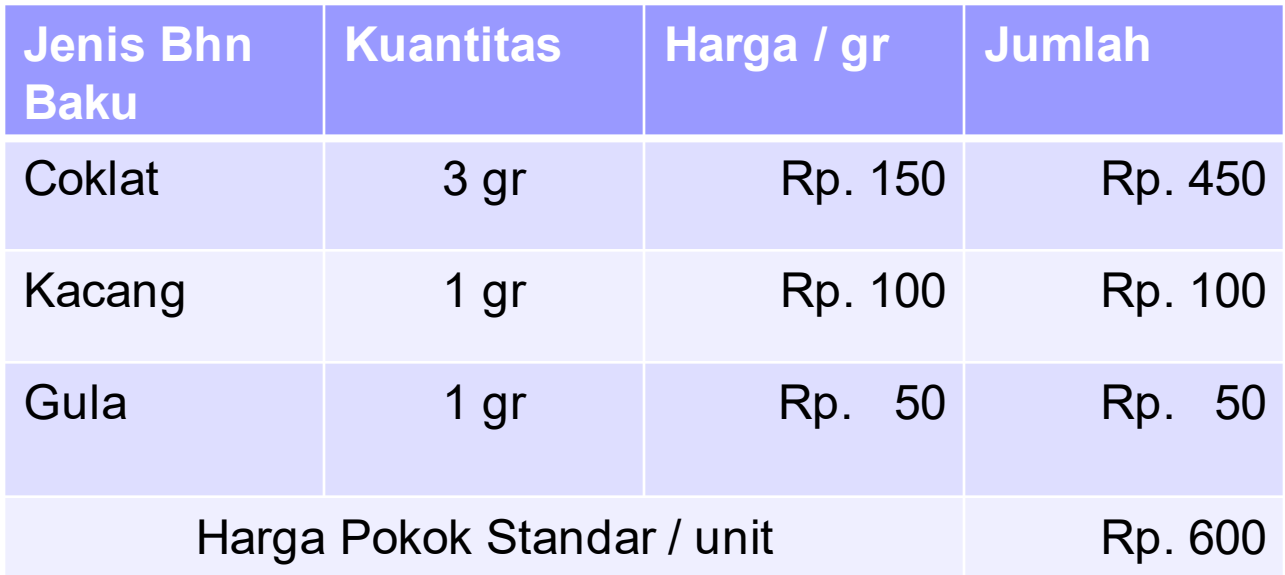

 Selama bulan Maret telah dihasilkan sebanyak 2.050 batang coklat dengan pemakaian coklat sebanyak 6.100 gr @ Rp. 150, kacang 2.000 gr @ Rp. 90 dan gula 1.900 @ Rp. 60

Diminta :

- a. Hitung selisih biaya bahan baku yang terjadi selama bulan Maret
- b. analisis selisih biaya yang terjadi ke dalam selisih harga bahan baku, selisih komposisi bahan baku dan selisih hasil bahan baku

 Berdasarkan data di atas selanjutnya diasumsikan untuk menghasilkan 1 batang coklat dibutuhkan waktu 0,03 JKL dengan tarif upah Rp. 5.000/JKL dan 0,02 JM dengan tarif BOP Rp. 12.500 (TV Rp. 7.500 dan TT Rp. 5.000). Jam kerja sesungguhnya 62 jam dengan tarif upah sesungguhnya Rp. 5.500/JKL serta BOP sesungguhnya Rp. 500.000 untuk 42 JM. Kapasitas Normal adalah 40 JM.

- a. Hitung Harga pokok standar per batang coklat
- b. Hitung selisih BTK dan analisis ke dalam STU, SJK dan SHsTK
- c. Hitung selisih BOP dan analisis ke dalam ST, SV dan SHsBOP http://www.deden08m.com 46